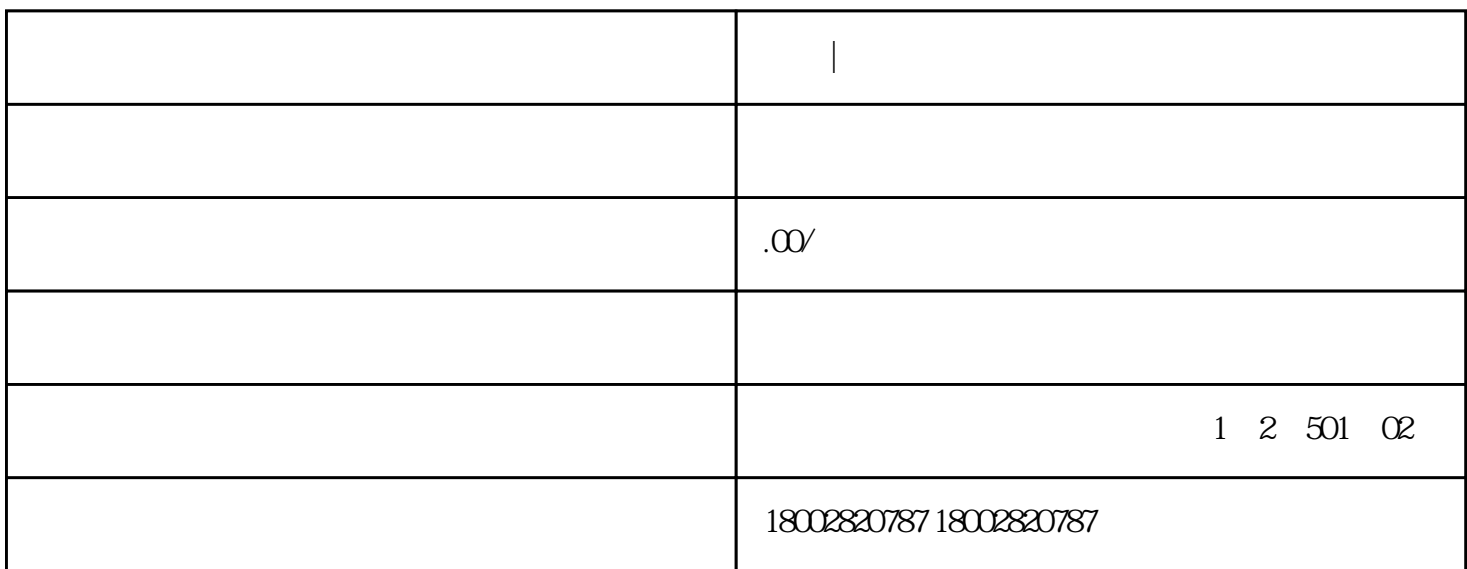

 $\mathcal{L}$  , and the contract of the contract of the contract of the contract of the contract of the contract of the contract of the contract of the contract of the contract of the contract of the contract of the contract o

**江苏|如何开发知识付费系统?这篇文章告诉你**

- $3 \times 3$
- $4.$

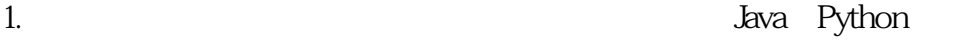

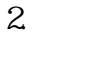

MySQL Oracle

3. 框架:选择一个适合项目的框架,如Spring、Django等。

 $4.$ 

 $1.$ 

- $2.$
- 
- $3.$
- $4.$

江苏|如何开发的方便开发的方便开发的方便,但是我们开发的方便开发的方便,我们开发的方便开发的方便。